# **Entraînement à l'analyse de sujets de dissertation**

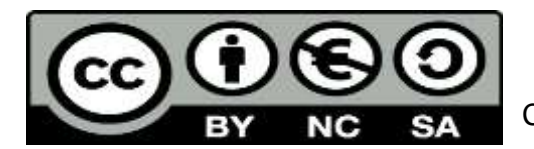

Claude Thuillier

#### **Contexte**

Niveau : Terminale Objectifs :

- Analyser un sujet de dissertation
- Repérer les différents types de plan

Intérêt : Mise en activité des élèves, évaluation entre pairs.

#### **Scénario**

Temps : 1,5 h Espace : Salle informatique Supports / trace : Fichier Word Matériel : ordinateurs Applis : Socrative et traitement de texte Description : Travail en binôme sur l'analyse d'un sujet puis correction du travail d'un autre binôme Scénario :

Les groupes des PC impairs travailleront, dans un premier temps, sur le sujet 1; les autres sur le sujet 2. 2 activités à effectuer : Activité 1 **(en noir)** ; Activité 2 **(en rouge)**

Une fois l'activité 1 terminée, vous enregistrerez votre résultat sur Espace commun TES2 / Doc. En espace d'échange / SES avec le nom suivant : **Plan+vos 2 noms (exemple : PlanDupontDurand).**

Puis vous effectuerez une évaluation ("par les pairs"), **en rouge**, d'un autre groupe ayant travaillé sur l'autre sujet (les groupes 1 et 2 s'évaluent de façon croisée; les groupes 3 et 4 idem, etc.). Vous enregistrerez votre évaluation avec le nom suivant : **Evaluation+vos 2 noms (exemple: EvaluationDupontDurand).**

### **Sujet 1 : Dans quelle mesure l'école favorise-t-elle la mobilité sociale ? Sujet 2 : Comment peut-on expliquer les fluctuations économiques ?**

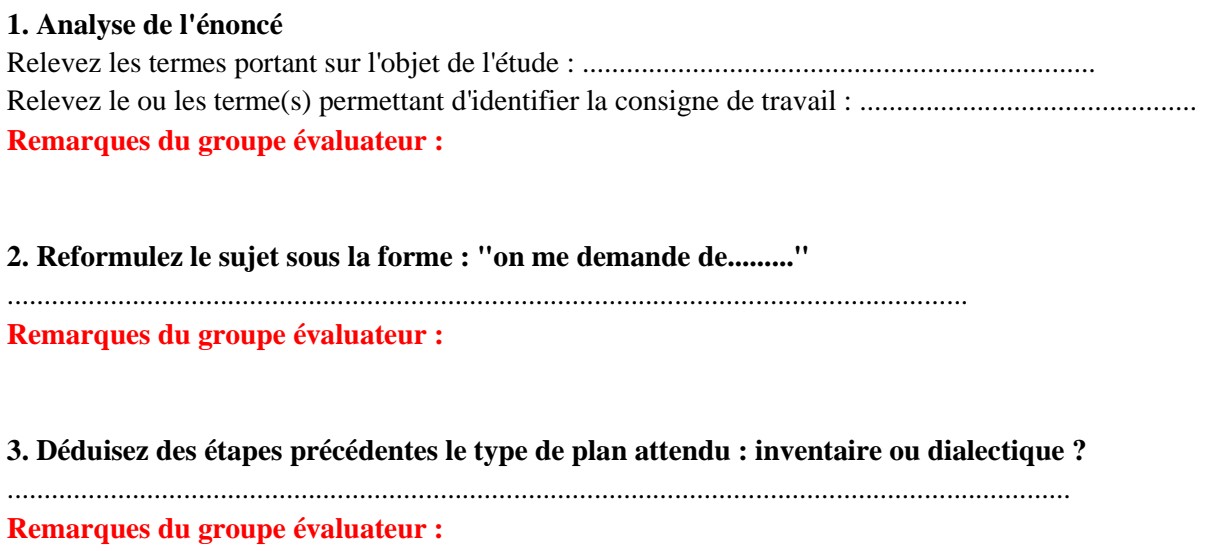

#### **4. Indiquez les titres des parties de votre plan détaillé**

.........................................................................................................................................

#### **Remarques du groupe évaluateur :**

Prévoir un temps d'échange entre les groupes producteurs et les groupes correcteurs

## **B. Quizz**

**Cliquez sur le lien suivant [:](https://b.socrative.com/login/student/) <https://b.socrative.com/login/student/> Et rentrez le code : THUILLIER2298 puis répondez aux questions qui s'afficheront progressivement.**

Mettre en libre accès le questionnaire Socrative afin que les élèves puissent le refaire ensuite

#### P**oints positifs**

Mise en activité de tous les élèves

Motivation liée à la correction par les pairs (appropriation des critères en se mettant dans la position du correcteur )

Penser la correction autrement que par rapport à la correction académique

#### **Pièges à éviter**

Pbm de fichiers déposés par les élèves (fichier en consultation seule et non modifiable)

#### **Niveau de difficulté de mise en œuvre pour le professeur**

Plutôt facile avec l'usage du réseau local

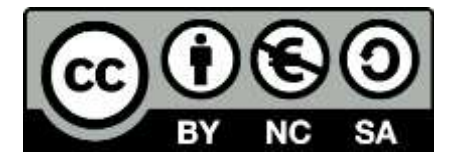